# Leitfaden zur Anfertigung von Seminar- und Abschlussarbeiten

**Lehrstuhl für Wirtschaftspolitik Prof. Dr. Andreas Freytag**

**Friedrich-Schiller-Universität Jena**

**Kontakt:** Carl-Zeiss-Straße 3 07743 Jena

Tel. +49 3641 9-43250 Fax: +49 3641 9-43252

www.wiwi.uni-jena.de/vw2

# **Inhalt des Leitfadens**

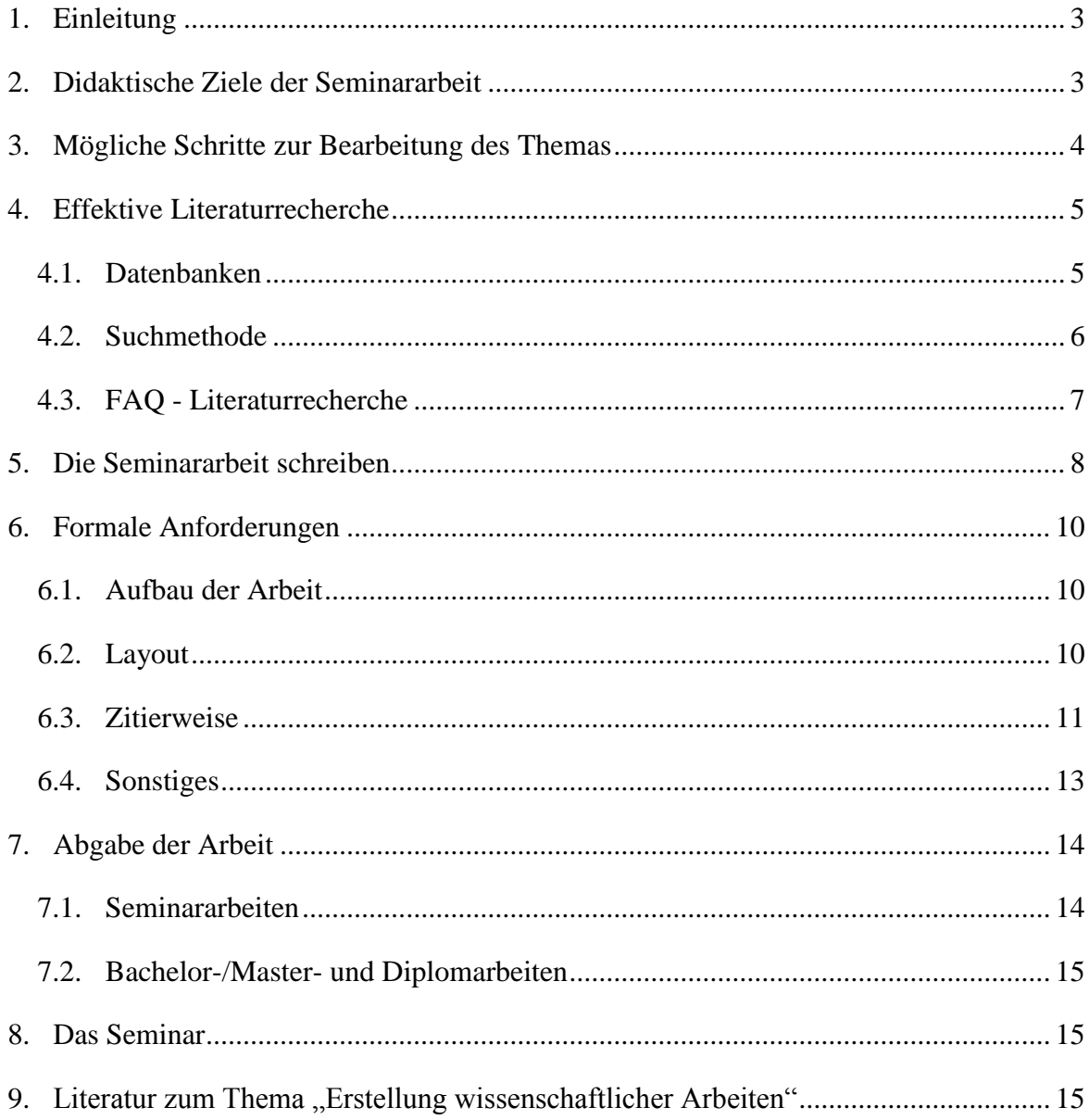

## <span id="page-2-0"></span>**1. Einleitung**

In den letzten Semestern haben Studierende verstärkt Bedarf nach einer Anleitung zu den grundlegenden Aspekten beim Verfassen wissenschaftlicher Hausarbeiten geäußert. Dieser Nachfrage soll mit unserem Leitfaden entsprochen werden. Dabei wurde versucht, die relevanten Aspekte möglichst kurz darzustellen. Gleichzeitig gibt es in der Bibliothek eine große Anzahl an Büchern, die sich bereits mit diesem Thema viel ausführlicher befassen, als dies von uns hier möglich ist. Bei weiteren Fragen sei diese Lektüre allen Studenten empfohlen. Hinweise auf eine Auswahl dieser Literatur finden Sie am Ende des Leitfadens.

Die Aspekte zur Herangehensweise (siehe Kap[.3\)](#page-3-0) sind nur ein Vorschlag unsererseits – DIE korrekte wissenschaftliche Arbeitsweise gibt es nicht, jeder Student muss sie für sich selbst herausfinden. Ziel ist, dass am Ende eine gut geschriebene wissenschaftliche Arbeit den Erkenntnisprozess der Studenten widerspiegelt.

## <span id="page-2-1"></span>**2. Didaktische Ziele der Seminararbeit**

Die Seminararbeit soll Studentinnen/en dazu dienen, sich die notwendigen Fertigkeiten des wissenschaftlichen Arbeitens für die Abschlussarbeit anzueignen. Die Aufgaben bestehen darin, für ein vorgegebenes Thema:

- eine eigenständige Literaturrecherche wissenschaftlicher Primär- und Sekundärquellen zu betreiben,
- aus dieser Recherche die relevanten Probleme, Argumente und Konzepte zu erkennen,
- diese in einer eigenen Erörterung strukturiert und in angemessener Kürze wiederzugeben,
- sowie diese an Hand der ökonomischen Argumentation kritisch zu betrachten.

Im Vordergrund stehen folglich eine quantitativ und qualitativ hochwertige Literaturrecherche und die anschließende Erstellung der Arbeit, wofür ca. 3-6 Wochen für eine Seminararbeit eingeplant werden sollten.

# <span id="page-3-0"></span>**3. Mögliche Schritte zur Bearbeitung des Themas**

## Phase 1: Studium der vorgegebenen Basisliteratur

Um sich zunächst einen Überblick über das Thema und dessen Fragestellung zu verschaffen, sollte die vorgegebene Basisliteratur studiert werden. Hierbei sollte man erkennen, welche Probleme in den Artikeln behandelt werden, welche Argumente herangeführt werden, und welche Fachbegriffe und Schlagwörter relevant sind. Außerdem können die in der Basisliteratur zitierten Quellen als Grundlage für die eigene Literaturrecherche dienen.

Phase 2: Eigenständige Literaturrecherche

Literaturrecherche

*(s. Kapitel* [4](#page-4-0)*)*

- "Querlesen" der gefundenen Literatur *(s. Kapitel [4.2\)](#page-5-0)*
- Eingrenzen des Themas (Brainstorming und Mindmap unterstützen dabei)

Mittels des Brainstorming lassen sich zunächst alle gelesenen Begriffe und Konzepte auf ein Papier bringen – diese können dann mit einer Mindmap kategorisiert werden. So werden Verbindungen zwischen Begriffen und Themen, Argumentationsketten und deren Elemente sichtbar. Auch lassen sich so die Kernprobleme und Nebenaspekte abgrenzen. Dies erleichtert den Aufbau der eigenen Gliederung und Argumentation.

Systematisieren der Argumente und Konzepte

Die einzelnen Argumente müssen nun auf ihre Relevanz zur Problemstellung überprüft und in den Kontext der Themenstellung sowie ihre Beziehungen zueinander eingeordnet werden. Bei der Literaturrecherche stößt man auf mehr "Materialien" und Argumente, als zur Bearbeitung der Hausarbeit notwendig sind. Diese sollten hier aussortiert werden, um die Kernargumente klarer darstellen zu können.

Generell lassen sich Fachartikel nach ihrem Inhalt in drei Gruppen gliedern:

- 1) Theoretische Arbeiten: Hier werden, meist in Form formaler makro-, mikro oder spieltheoretischer Modelle, einzelne Fragestellungen unter bestimmten Annahmen bearbeitet. Reale Beobachtungen werden damit erklärt (positive Beschreibung) bzw. es wird versucht, Prognosen zu treffen oder Handlungsempfehlungen (normative Beschreibung) zu geben.
- 2) Empirische Arbeiten: Sie versuchen, die Aussagen der theoretischen Modelle mit Hilfe ökonometrischer Testmethoden auf Basis von realen wirtschaftlichen

Daten zu falsifizieren. Hierdurch lassen sich i.d.R. Aussagen über die im Durchschnitt (über die Stichprobe) vorliegenden Zusammenhänge ziehen und die Gültigkeit der einzelnen theoretischen Modelle überprüfen.

3) Deskriptive Arbeiten: Hierunter fallen Fallstudien oder rein statistischdeskriptive Artikel, die ökonomische Ratio auf einzelne zu beobachtende Sachverhalte anwenden. Dabei werden manchmal die theoretischen/empirischen Ergebnisse bestätigt, widerlegt oder widerlegt mit einer Begründung für diese Ausnahmebeobachtung. Des Weiteren könnte man hierzu Artikel mit reiner Politikempfehlung zählen.

Phase 3: Erstellen der vorläufigen Gliederung mit "rotem Faden" ("sketching")

In idealisierter Weise könnte man den "roten Faden" über alle Hausarbeiten wie folgt verallgemeinern (ohne dass dies nun in jedem Einzelfall stets möglich und passend ist): Problemstellung  $\rightarrow$  theoretische Argumente  $\rightarrow$  empirische/deskriptive Aspekte  $\rightarrow$  wirtschaftspolitische Diskussion.

## Phase 4: **Absprache der Gliederung mit dem Betreuer**

Wir empfehlen hier eine persönliche Absprache der Gliederung mit dem Betreuer. Die alleinige Absprache per Email erschwert präzise Rückfragen und Erläuterungen.

Phase 5: Bearbeitung der einzelnen Punkte und detaillierte Literaturrecherche

Phase 6: Korrektur von formalen und Rechtschreibfehlern, Kontrolle der Verzeichnisse auf Vollständigkeit, Kontrolle der Quellenangaben (!)

# <span id="page-4-0"></span>**4. Effektive Literaturrecherche**

Die Literaturrecherche beinhaltet die selbständige Suche und das Durcharbeiten von wissenschaftlichen Beiträgen. Relevante ökonomische Argumente sollen dabei in aktuellen und/oder grundlegenden wissenschaftlichen Primärquellen (Fachartikeln) erkannt werden.

Die Fachsprache der Ökonomik ist Englisch, d. h. vor allem bei internationalen Themen ohne rein deutschen Bezug ist die Verwendung von Literatur aus englischen Fachzeitschriften unumgänglich.

## <span id="page-4-1"></span>**4.1. Datenbanken**

# *Bezugsquellen für Literatur*

- 1. Bibliotheken:
	- Online-Katalog der ThULB Suche nach Büchern im ThULB-Bestand
	- Gemeinsamer Verbundkatalog (Fernleihe), [GBV](http://gso.gbv.de/)
- $\bullet$  [WorldCat](http://www.worldcat.org/)  $\rightarrow$  weltweite Recherche in Bibliothekskatalogen
- $\bullet$  E-Zeitschriften der ThULB  $\rightarrow$  Suche nach einzelnen Zeitschriften (die Inhalte der elektronischen Zeitschriften sind meist nur im Universitätsnetz bzw. über den [VPN-Client](http://www.uni-jena.de/VPN_Zugang.html) abrufbar).[\(link\)](http://rzblx1.uni-regensburg.de/ezeit/index.phtml?bibid=THULB&colors=7&lang=de)
- $\bullet$  Econis-Select  $\rightarrow$  Suche nach ökonomischen Veröffentlichungen in Deutschland
- $\bullet$  Econbiz  $\rightarrow$  Recherche nach wirtschaftswissenschaftlich relevanten Publikationen [\(link\)](http://www.econbiz.de/)

# 2. Literaturdatenbanken:

(über das [Portal](http://rzblx10.uni-regensburg.de/dbinfo/fachliste.php?bib_id=thulb) der ThULB oder E-Zeitschriften)

• Science Direct [\(link\)](http://www.jstor.org/) und JSTOR (link)

(Google Scholar durchsucht als Metasuchmaschine auch diese Datenbanken)

- $\bullet$  EBSCO [\(link\)](http://web.ebscohost.com/ehost/selectdb?sid=e40d9645-785e-49b6-a852-2960d760c839%40sessionmgr115&vid=1&hid=112)
- $e$  etc.
- 3. Freie Literatur- und statistische Datenbanken:
	- [EconPapers:](http://econpapers.repec.org/) weltweite Datenbank wirtschaftswissenschaftlicher Working Papers (WP) und Zeitschriftenartikel. Die WP sind nach dem sogenannten [JEL-Code](http://www.aeaweb.org/jel/jel_class_system.php) klassifiziert. Der JEL-Code ist ein Klassifikationssystem des *Journal of Economic Literature*, das bei einer gezielten Recherche sehr hilfreich sein kann.)
	- Wissenschaftliche Suchmaschine von Google: Google Scholar
	- (Statistische) Datenbanken nationaler/internationaler Institutionen:
		- o Internationaler Währungsfonds [\(IWF\)](http://www.imf.org/external/data.htm); Weltbank (The [Worldbank\)](http://data.worldbank.org/), Bank für Internationalen Zahlungsausgleich [\(BIS\)](http://www.bis.org/index.htm), UNCTAD [\(comtrade\)](http://comtrade.un.org/), OECD [\(OECD.stat;](http://stats.oecd.org/Index.aspx) [OECD-iLibrary\)](http://www.oecd-ilibrary.org/), Regionale Entwicklungsbanken, Notenbanken, Europäische Union [\(EuroStat\)](http://epp.eurostat.ec.europa.eu/), etc.
		- o Statistische Ämter der jeweiligen Nationen und Länder

# <span id="page-5-0"></span>**4.2. Suchmethode**

Ebenso notwendig wie die Suche in den relevanten Datenbanken ("Wo") ist die Verwendung der richtigen Suchsyntax und Methode ("Wie").

# *Suche und Stichwörter*

Zunächst empfiehlt es sich die Suche auf die Titel/Abstracts zu beschränken. Behandelt ein Artikel das entsprechende Thema umfassend, so sollten die Stichwörter hier genannt werden. Falls nötig, kann in einem späteren Suchlauf die Volltextsuche verwendet werden. Die Suche sollte auf wissenschaftliche Zeitschriften mit Peer-Review-Verfahren (d. h. durch unabhängige Gutachter beurteilte Artikel) oder Working-Paper (z.B. bei Weltbank, IWF, NBER, CESifo, etc.) eingeschränkt werden. Weiterhin ist es bei den meisten Themen empfehlenswert die Suche auf ökonomische Zeitschriften zu begrenzen. Soweit bekannt, führt die Verwendung der einschlägigen Fachbegriffe/Autoren bei der Suche schneller zu den relevanten Publikationen.

# *Syntax bei den meisten Datenbanken*

Zwei durch Trennzeichen unterbrochene Suchbegriffe werden als logische *und*-Verbindung behandelt, d. h. die Suche nach [BIP Wachstum in Deutschland] durchsucht die Datenbank nach Artikeln, in denen *irgendwo* die Worte "Wachstum" *oder* "Deutschland" stehen. Dies kann durchaus dazu führen, dass man Artikel zum "ZellWACHSTUM" von bestimmten Bakterienkulturen findet. Besser wäre ["BIP Wachstum in Deutschland"] dies sucht nach *exakt* dieser Kombination und liefert daher besser eingegrenzte Ergebnisse bei zusammengesetzten Fachbegriffen.

# *Relevante Literatur erkennen*

Nach folgendem Schema empfiehlt es sich Ergebnisse der Literaturrecherche auf tatsächlich relevante Beiträge zu prüfen.

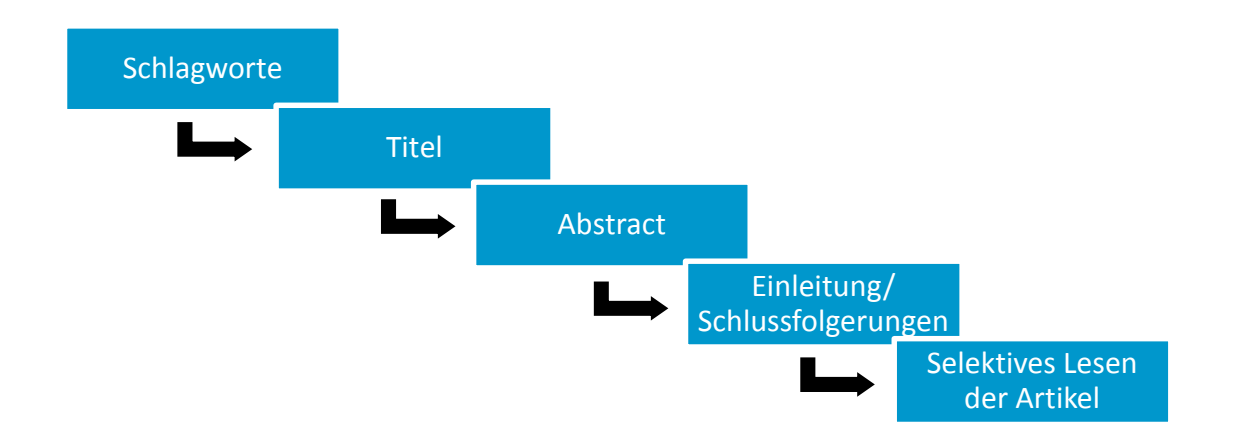

## <span id="page-6-0"></span>**4.3. FAQ - Literaturrecherche**

- a. Reicht die Basisliteratur für die Seminararbeit aus? *Nein, sie soll den Studierenden nur den Einstieg in ein Thema erleichtern.*
- b. Wie viele Quellen muss ich verarbeiten? *Weder zählen wir nach, noch kann man dies für alle Themen generalisieren. Aber eine grobe Daumenregel könnte lauten: "pro Seite Text einen wissenschaftlichen Fachartikel". Allgemein gilt, dass die Arbeit den wissenschaftlichen Diskurs zum Thema inklu-*

*sive der verschiedenen Meinungen entsprechend ihrer Relevanz für die Themenstellung wiedergeben soll.*

- c. Muss ich englischsprachige Literatur verwenden? *Die Fachsprache der Ökonomik ist derzeit Englisch. Bei Themen mit internationalem Bezug lassen sich diese ohne englische Fachartikeln demnach nicht befriedigend bearbeiten. Aber auch im Falle eines rein deutschen wirtschaftspolitischen Problems sind viele Artikel in Englisch zu finden.*
- d. Kann ich Wikipedia zitieren? *Nein, Wikis stellen keine wissenschaftliche Quelle dar. Das Gleiche gilt für Blogs, sonstige Wikis, Online-Lexika etc.*
- e. Wie sieht es mit Seminar-, Studien und Diplomarbeiten oder Vorlesungsfolien aus dem Internet aus?

*Sie sind nicht zitierfähig.*

f. Können Lehrbücher verwendet werden?

*Prinzipiell ja, sie beruhen auf einem großen Fundus an Primärliteratur und versuchen diese vereinfacht und aggregiert darzustellen; die alleinige Lehrbuchdarstellung ist daher i.d.R. ungenügend.*

# <span id="page-7-0"></span>**5. Die Seminararbeit schreiben**

## *Merkmale einer guten Seminararbeit*

Eine gute Seminararbeit ist vor allem dadurch gekennzeichnet, dass über die vorgegebene Basisliteratur weitere relevante Quellen verarbeitet werden. Diese werden im Text durchgängig zitiert. Eigene Überlegungen sind als solche erkennbar. Des Weiteren sollten eine relativ häufige Verwendung von Fachartikeln und Fachbüchern sowie ein sparsamer Umgang mit Presseartikel/Lexika/Blogs erkennbar sein. Durch die gute Literaturrecherche ist die Argumentation ausgewogen – einzelnen Theorien können passende Kritikpunkte bzw. Alternativen gegenüber gestellt werden. Die theoretischen Argumente werden insgesamt mit mehreren empirische Studien oder Fallstudien abgeglichen, dies ist jedoch auch vom Thema abhängig (Bei Unklarheiten bitte mit dem Betreuer absprechen, worauf hier der Fokus gelegt werden soll). Die Gliederungspunkte bauen logisch aufeinander auf, die Überschriften sind aussagekräftig. Die einzelnen Elemente einer Argumentationslinie sind gut erläutert und nicht nur genannt, dadurch dreht sich die Argumentation nicht im Kreis und es gibt keine/kaum Wiederholungen. Der Bezug zur Themenstellung ist dabei stets gegeben. Am Schluss/in der Zusammenfassung werden die verschiedenen Argumente diskutiert, abgewogen und bewertet.

Ökonomische Überlegungen und Argumentationen stehen im Vordergrund, nicht historische/ politische/ soziologische/ betriebswirtschaftliche/ ethische etc. (diese könne zwar durchaus Nebenaspekt sein und diskutiert werden, stellen aber nicht Hauptpunkt der Arbeit dar).

Im Allgemeinen sollte man nie die vom Thema ausgehende Fragestellung aus dem Blickpunkt verlieren. Meist ist es nicht möglich das (oft weitreichende) Thema von allen Seiten zu beleuchten. Deshalb müssen in Absprache mit dem Betreuer Schwerpunkte gesetzt und andere Aspekte dafür vernachlässigt werden.

## *Die Gliederung*

Die Gliederung dient als Leitfaden für die Arbeit. Wenn man den Inhalt der einzelnen Kapitel jeweils in einem Satz zusammenfasst, sollte sich ein "rundes" Bild ergeben Problemstellung, Kernargumente und wirtschaftspolitischer Schlussfolgerung ergeben. Diese Methode dient auch zur Kontrolle, ob jeder Gliederungspunkt seine Berechtigung hat.

Eine Seminararbeit umfasst in der Regel 5-6 Kapitel, hiervon sind Kapitel 1 die Einleitung und Kapitel 5/6 die Zusammenfassung/Schlussfolgerungen. Die Anzahl der Seiten der Unterkapitel sollte proportional zur Bedeutung für die Themenstellung sein. Die einzelnen Inhaltskapitel (Kapitel 2.-5.) sollten zwecks Strukturierung in Unterabschnitte (2.1., 2.2., etc.) gegliedert werden. Die Gliederung ist mit dem Betreuer so früh wie möglich abzustimmen. So können Schwerpunkte besprochen und Unklarheiten gleich zu Beginn geklärt werden.

#### *Tipps für das Schreiben der Arbeit*

Die Quellenangabe sollte parallel zum Schreiben erfolgen. Es stellt einen sehr hohen Aufwand dar die Quellen im Nachhinein einzuarbeiten und/oder die zugehörigen Quellen zu finden. Auch das Literaturverzeichnis ergänzt man am besten, sobald eine neue Quelle verwendet wird. Zur Erleichterung der Quellenverwaltung ist es sinnvoll ein Literaturverwaltungsprogramm zu verwenden. Vor allem zur "Übung" für die Abschlussarbeit empfiehlt sich die Einarbeitung und Nutzung eines derartigen Programms (z. B. Citavi, [kostenlos über die FSU\)](http://www.uni-jena.de/Universit%C3%A4t/Einrichtungen/URZ/URZ_News/Citavi.html).

Parallel zum Schreiben ist es erforderlich, eine ergänzende Literaturrecherche zu betreiben, falls noch Argumente unklar oder unvollständig sind. Häufig kommt es vor, dass man sich an einzelnen Kapiteln (zu) lange aufhält. Um ein derartiges "Festbeißen" zu vermeiden, sollte man sich noch einmal Klarheit über den Inhalt des Kapitels verschaffen und die Hauptargumente Stück für Stück abarbeiten. Ggf. kann man auch zu einem späteren Zeitpunkt noch einmal zu dem entsprechenden Kapitel zurückkommen und es überarbeiten. Dies gilt vor allem für die Einleitung, die am Ende angepasst werden kann.

# <span id="page-9-0"></span>**6. Formale Anforderungen**

Nutzen Sie die automatischen Optionen der Textverarbeitungs-Programme:

- Blocksatz
- Erstellen von Inhalts-/Abbildungsverzeichnissen
- Einfügen von Seitenzahlen
- Automatische Rechtschreibkorrektur
- Fußnoten und Abbildungs-/Tabellennummerierungen

# <span id="page-9-1"></span>**6.1. Aufbau der Arbeit**

Eine Seminararbeit (eine Bachelor-/Diplomarbeit) umfasst 15 Seiten (30/60 Seiten) Haupttext (+/- 10%), wobei Grafiken, Anhänge und Verzeichnisse nicht dazu gerechnet werden. Die Arbeit besteht aus folgenden Teilen, die Punkte in Klammern sind optional:

- 1) Titelblatt (mindestens: Lehrstuhl, Thema, Betreuer, Name, Matrikel)
- 2) Inhaltsverzeichnis
- 3) *(Abbildungsverzeichnis)*
- 4) *(Tabellenverzeichnis)*
- 5) *(Abkürzungsverzeichnis)*
- 6) *(Symbolverzeichnis)*
- 7) Text
- 8) *(Anhang)*
- 9) Literaturverzeichnis
- 10) Thesenblatt (nur bei Seminararbeiten, s. Abschnitt [7.1\)](#page-13-1)
- 11) Eidesstattliche Erklärung (nur bei Bachelor-/Master-/Diplomarbeiten, s. Abschnitt [6.4\)](#page-12-0)

# <span id="page-9-2"></span>**6.2. Layout**

*Für den allgemeinen Text*

- Schriftgröße 12, Fußnoten Schriftgröße 10
- $\bullet$  Blocksatz + Silbentrennung
- Zeilenabstand 1,5-fach
- Schriftart Times New Roman (Arial benötigt mehr Platz)

# *Seitenzahlen*

- Titelblatt erhält keine Seitenzahl
- Inhalts- und soweit vorhanden Abbildungs-, Tabellen-, Abkürzungs- und Symbolverzeichnisse werden durchgehend mit römische Ziffern nummeriert
- Seitenzahlen des Textes, des Anhangs und Literaturverzeichnisses werden mit arabischen Ziffern nummeriert (Einleitung beginnend mit S.1)

# *Seitenränder*

• Links 4 cm, rechts 2 cm, oben und unten jeweils 2,5 cm

# <span id="page-10-0"></span>**6.3. Zitierweise**

# *Zitierweise im Text*

Wörtliche Zitate sollten sparsam verwendet werden. Sie werden in doppelte Anführungsstriche = *Gänsefüßchen* (,....") gesetzt. Enthält die wiedergegebene Textpassage selbst noch ein Zitat, kommt dies in einfache Anführungszeichen (,...'). In der Regel werden Gedanken zitiert und in eigenen Worten wiedergegeben.

Verwendet werden soll die **amerikanische Zitierweise**. Dabei werden Quellenangaben in runden Klammern in den Text integriert. Hat eine Quelle mehr als zwei Autoren kann auf die Aufführung der einzelnen Namen verzichtet werden und stattdessen die Angabe auf den Namen des zuerst genannten Autors mit dem Zusatz "et al." beschränkt werden. Im Literaturverzeichnis sind jedoch alle genannten Autoren aufzuführen. Mehrere Titel desselben Verfassers in einem Jahr sind mit kleinen Buchstaben zu unterscheiden.

Erstreckt sich ein Zitat in der Quelle über 2 Seiten, so schreibt man z.B. S. 17f., bei mehreren Seiten S. 17 – 25. Bezieht sich ein Zitat auf eine komplette Quelle, kann auf die Seitenangabe verzichtet werden. Bei wörtlichen Zitaten sind in jedem Fall Seitenzahlen anzugeben. Beispiele:

- Auf diese Probleme ist schon deutlich hingewiesen worden (Issing et al. 1991, S. 23).
- Inflation verursacht Wohlfahrtsverluste (Friedman 1968a, S. 52; Friedman 1968b, S. 48).
- McCandless und Weber (1995) zeigen, dass Inflation letztlich ein monetäres Phänomen ist.

Ist das sinngemäße Zitat mehreren, nicht aufeinander folgenden Seiten einer Arbeit entnommen, so muss die genaue Reihenfolge der Seiten, die dem sinngemäßen Zitat zugrunde liegen, an entsprechender Stelle kenntlich gemacht werden, so dass der Leser den Wortlaut der Quelle ohne unnötigen Zeitverlust in seinem ursprünglichen Zusammenhang überprüfen kann. Die einmalige Angabe der Quelle am Anfang oder Ende des sinngemäßen Zitates genügt bei längeren Zitaten nicht.

# *Fußnoten*

Bei Anführung von mehr als zwei Quellen oder bei (längeren) ergänzenden Hinweisen sind diese in eine Fußnote auf derselben Seite zu setzen. Die Verweisung auf eine Fußnote erfolgt im Text durch eine halbhoch gestellte arabische Zahl ohne Klammer und Punkt. Optisch können die Fußnoten durch einen Strich, der eine Zeile unter der letzten Textzeile beginnt und über ein Drittel der Seite geht, vom Text abgesetzt werden.<sup>1</sup>

# *Original- und Sekundärquellen*

Ist eine Originalquelle nicht verfügbar, kann diese in Ausnahmefällen auch sekundär aus einer anderen Quelle zitiert werden. Sekundärzitate müssen eindeutig kenntlich gemacht werden. Im Literaturverzeichnis sind sowohl die Original- als auch die Sekundärquelle aufzuführen. Beispiel:

 Da es keine endgültigen Wahrheiten gibt, tut sich die Wirtschaftspolitik gut daran, sich nicht zu viel zuzutrauen oder sich gar Wissen anzumaßen (v. Hayek 1975, zitiert nach: Donges und Freytag 2004, S.45).

# *Literaturverzeichnis*

<u>.</u>

Sämtliche verwendete Quellen sind am Ende der Arbeit in alphabetischer Reihenfolge Autoren in einem Literaturverzeichnis aufzuführen. Ist der Autor nicht bekannt (z.B. bei Tageszeitungen, Publikationen internationaler Organisationen, etc.), so sollte die Institution angegeben werden.

Beispiele (s. auch Literaturverzeichnis, Kapitel [9\)](#page-14-2):

 Friedman, Milton (1968), The Role of Monetary Policy, in: *American Economic Review*, 58(1), S. 1-17.

(bei Aufsätzen: Band/Volume und Heft/Ausgabe angeben)

 Friedman, Milton und Anna Schwartz (1963), *A Monetary History of the United States, 1867-1960*. Princeton: Princeton University Press. (bei Monographien: Ort und Verlag angeben, sowie Auflage, falls mehr als eine erschienen ist)

<sup>&</sup>lt;sup>1</sup> Auf weitere Ursachen für eine Inflation weisen Issing et al. (1991, S. 23), Friedmann (1968a, S.52) und McCandless und Weber (1995, S. 10) hin. Da sie jedoch nicht Schwerpunkt der Arbeit darstellen, wird hier nicht darauf eingegangen.

- Fagan, Gabriel und Jérôme Henry (1999), Long Run Money Demand in the EU: Evidence for Area-Wide Aggregates, in: Lütkepohl, Helmut und Jürgen Wolters (Hrsg.): *Money Demand in Europe*. Heidelberg: Physica-Verlag, S. 217-240.
- Freytag, Andreas und Gernot Pehnelt (2009), Debt Relief and Governance Quality in Developing Countries, *World Development*, 37(1), S. 62-80.
- von Hammerstein, Konstantin (2003), Der Wachstumsprediger, *Der Spiegel*, 6, S. 74- 76.
- The Economist (2011), The UN and Libya. An unlikely unifier, 389(8723), S. 61.

**Internetadressen** sollten nicht bei Literaturangaben verwendet werden, bei denen der Ursprung klar ist bzw. die elektronisch abgerufen wurden, aber auch gedruckt erschienen sind (Beispiel: Working Paper des IWF). Außerdem sollten Quellenangaben keine URLs (Beispiel: www.bmbf.de*)* enthalten. Informationen aus dem Internet können im Literaturverzeichnis wie folgt angegeben werden:

 Bundesministerium für Bildung und Forschung (2000), Bundesministerin Bulmahn legt Konzept für Dienstrechtsreform an den Hochschulen vor, Pressemitteilung vom 21.09., http://www.bmbf.de/presse01/223.html [zuletzt abgerufen am 01.12.2000].

## <span id="page-12-0"></span>**6.4. Sonstiges**

#### *Tabellen und Schaubilder*

Tabellen und Schaubilder müssen Überschriften (Positionierung auch unter der Abbildung möglich) haben und nummeriert sein; gegebenenfalls ist die Quelle in amerikanischer Zitierweise unter der Tabelle bzw. dem Schaubild anzugeben. Die Überschriften der Tabellen und Schaubilder sind mit entsprechender Seitenzahl im Tabellen bzw. Abbildungsverzeichnis aufzuführen. Die Tabellen und Schaubilder sind – einschließlich der in ihnen verwendeten Symbole – inhaltlich zu erläutern und in die Argumentation mit einzubeziehen. Falls möglich, sollten Tabellen und Schaubilder selbst erstellt und nicht eingescannt werden.

Wird ein Anhang hinzugefügt, so muss ein deutlich erkennbarer Zusammenhang zum Text bestehen. Die Quellen der zitierten Materialien müssen angegeben werden. In jedem Fall ist im Text auf das entsprechende Material hinzuweisen (z.B. "Siehe dazu Tabelle 12 im Anhang").

## *Symbole, Abkürzungen*

Verwendete Symbole sind in einem Symbolverzeichnis, das dem eigentlichen Text voranzustellen ist, zu erläutern.

Allgemein gebräuchliche Abkürzungen (vgl. Duden) wie: "usw., vgl., z.B., u.a." müssen nicht im Abkürzungsverzeichnis aufgeführt werden. Alle Abkürzungen werden bei der ersten Nennung im Text ausgeschrieben: "Welthandelsorganisation (WTO)".

#### *Eidesstattliche Erklärung*

Bei Bachelor-/Master- und Diplomarbeiten ist auf der letzten Seite eine Erklärung folgenden Wortlautes abzugeben:

*"Ich erkläre hiermit eidesstattlich, dass ich die vorliegende Arbeit selbstständig angefertigt habe. Die aus fremden Quellen übernommenen Gedanken sind als solche kenntlich gemacht. Die Arbeit wurde bisher keiner anderen Prüfungsbehörde vorgelegt und auch nicht veröffentlicht. Ich bin mir bewusst, dass eine unwahre Erklärung rechtliche Folgen haben kann.*

*Ort, Datum Unterschrift"*

#### <span id="page-13-0"></span>**7. Abgabe der Arbeit**

Der Umfang der Seminararbeit (Bachelor-/Diplomarbeit) soll 15 Textseiten (30/60 Seiten) (+/- 10%) nicht überschreiten. Die formalen Vorschriften sind wie oben beschrieben einzuhalten und sollten noch einmal überprüft werden (Beschriftung von Abbildungen, Tabellen, etc.). Vor der Abgabe sollte das Literaturverzeichnis auf Vollständigkeit kontrolliert werden; d. h. wurden alle Quellen, die im Literaturverzeichnis angegeben sind auch wirklich im Text verwendet und sind alle im Text angegebenen Quellen im Verzeichnis zu finden? Zuletzt prüft man die Arbeit auf Rechtschreib-, Ausdrucks- und Interpunktionsfehler; hier empfiehlt es sich eine andere Person die Arbeit durchlesen zu lassen. Es gelten die Regeln der neuen Rechtschreibung.

## <span id="page-13-1"></span>**7.1. Seminararbeiten**

Bitte geben Sie **zwei gedruckte** Exemplare am Lehrstuhl **ohne** Heftung/Bindung/Schnellordner etc. ab und senden Sie Ihre Arbeit im **PDF – Format** an das Lehrstuhlsekretariat.

Seminararbeiten umfassen zusätzlich ein **Thesenblatt**. Auf diesem sind der Name des Verfassers und das Thema anzugeben. Die Thesen (mindestens 5) müssen nummeriert werden. Diese können provozierend sein, evtl. in Form von Antithesen, und sollen die Diskussion anregen. Der Umfang beträgt eine Seite. Der Zeilenabstand kann einzeilig sein.

## <span id="page-14-0"></span>**7.2. Bachelor-/Master- und Diplomarbeiten**

Bitte geben Sie **drei gebundene** Exemplare im Prüfungsamt ab und senden Sie Ihre Arbeit im **PDF – Format** an das Lehrstuhlsekretariat.

## <span id="page-14-1"></span>**8. Das Seminar**

## *Diskussion*

Wir erwarten von allen Teilnehmern, dass sie den Seminarreader lesen und sich in die Diskussion einbringen. Der Diskussionsbeitrag geht zusammen mit dem Koreferat zu 25% in die Seminarnote ein – wir begrüßen explizit "unbequeme" oder provozierende Meinungen – dies soll die Diskussionskultur schulen und wird nicht negativ bewertet.

## *Präsentation des eigenen Themas*

Der eigene Vortrag soll die wesentlichen Punkte der Seminararbeit anschaulich präsentieren und als Vorbereitung für die anschließende Diskussion dienen. Die Zeitvorgabe ist dabei **zwingend** einzuhalten (i. d. R. 10 Minuten bei doppelter Themenvergabe, 20 Minuten bei einem einzelnen Referenzen). Ist das Thema doppelt vergeben, werden Sie von Ihrem Betreuer informiert welche Kapitel/Schwerpunkt Sie vorstellen sollen, damit Inhalte (insbesondere theoretische Ansätze, historische Entwicklungen usw.) nicht mehrfach dargestellt werden.

# *Das Koreferat*

Ein weiterer Bestandteil des Seminars ist die kritische Auseinandersetzung mit einem weiteren Seminarthema und der dazugehörigen Arbeit einer/s Kommilitonin/en. Das Koreferat soll zunächst eine **kurze** Zusammenfassung der Schwerpunkte der Arbeit geben. Liegen inhaltliche Unstimmigkeiten in der Seminararbeit vor, so ist es die Aufgabe der/s Koreferentin/en diese anzusprechen und zu erläutern. Der Schwerpunkt des Vortrags soll darin liegen, einen Aspekt aus der Arbeit zu vertiefen, ggf. Punkte zu korrigieren und/oder einen/mehrere Aspekt/e zu ergänzen, welche in der Arbeit nicht betrachtet wurden.

# <span id="page-14-2"></span>9. Literatur zum Thema "Erstellung wissenschaftlicher Arbeiten"

Krings, Hans (2011), *Online-Ratgeber der Universität Bremen.*

Der Bremer Schreibcoach von Hans Krings ist ein fächerübergreifender Ratgeber für wissenschaftliches Schreiben im Studium. Er gibt praktischen Empfehlungen zu allen Phasen eines wissenschaftlichen Schreibprojektes: dem Planen und Vorbereiten, der Literaturrecherche, der Materialsammlung und Materialauswertung, dem Strukturieren, Formulieren und Revidieren, bis hin zum Korrekturlesen und zur äußeren Gestaltung des Textes.

<http://www.bremer-schreibcoach.uni-bremen.de/cms/>

 Disterer, Georg (2011), [Studienarbeiten](http://kataloge.thulb.uni-jena.de/DB=1/SET=2/TTL=2/MAT=/NOMAT=T/CLK?IKT=1016&TRM=Studienarbeiten) [schreiben:](http://kataloge.thulb.uni-jena.de/DB=1/SET=2/TTL=2/MAT=/NOMAT=T/CLK?IKT=1016&TRM=schreiben) [Seminar-](http://kataloge.thulb.uni-jena.de/DB=1/SET=2/TTL=2/MAT=/NOMAT=T/CLK?IKT=1016&TRM=Seminar), [Bachelor-](http://kataloge.thulb.uni-jena.de/DB=1/SET=2/TTL=2/MAT=/NOMAT=T/CLK?IKT=1016&TRM=Bachelor), [Master-](http://kataloge.thulb.uni-jena.de/DB=1/SET=2/TTL=2/MAT=/NOMAT=T/CLK?IKT=1016&TRM=Master) [und](http://kataloge.thulb.uni-jena.de/DB=1/SET=2/TTL=2/MAT=/NOMAT=T/CLK?IKT=1016&TRM=und) [Diplomarbeiten](http://kataloge.thulb.uni-jena.de/DB=1/SET=2/TTL=2/MAT=/NOMAT=T/CLK?IKT=1016&TRM=Diplomarbeiten) [in](http://kataloge.thulb.uni-jena.de/DB=1/SET=2/TTL=2/MAT=/NOMAT=T/CLK?IKT=1016&TRM=in) [den](http://kataloge.thulb.uni-jena.de/DB=1/SET=2/TTL=2/MAT=/NOMAT=T/CLK?IKT=1016&TRM=den) [Wirtschaftswissenschaften.](http://kataloge.thulb.uni-jena.de/DB=1/SET=2/TTL=2/MAT=/NOMAT=T/CLK?IKT=1016&TRM=Wirtschaftswissenschaften) [Berlin, Heidelberg](http://kataloge.thulb.uni-jena.de/DB=1/SET=2/TTL=2/MAT=/NOMAT=T/CLK?IKT=1008&TRM=Berlin,+Heidelberg) : [Springer-](http://kataloge.thulb.uni-jena.de/DB=1/SET=2/TTL=2/MAT=/NOMAT=T/CLK?IKT=1008&TRM=Springer-Verlag+Berlin+Heidelberg)[Verlag Berlin Heidelberg.](http://kataloge.thulb.uni-jena.de/DB=1/SET=2/TTL=2/MAT=/NOMAT=T/CLK?IKT=1008&TRM=Springer-Verlag+Berlin+Heidelberg)

Dieses Buch steht über die ThULB online zur Verfügung und kann als PDF-Dokument kostenlos heruntergeladen werden. Da es insbesondere auf Arbeiten im Bereich der Wirtschaftswissenschaften eingeht, ist es sehr empfehlenswert.

 Esselborn-Krumbiegel, Helga (2008), [Von](http://kataloge.thulb.uni-jena.de/DB=1/SET=3/TTL=24/MAT=/NOMAT=T/CLK?IKT=1016&TRM=Von) [der](http://kataloge.thulb.uni-jena.de/DB=1/SET=3/TTL=24/MAT=/NOMAT=T/CLK?IKT=1016&TRM=der) [Idee](http://kataloge.thulb.uni-jena.de/DB=1/SET=3/TTL=24/MAT=/NOMAT=T/CLK?IKT=1016&TRM=Idee) [zum](http://kataloge.thulb.uni-jena.de/DB=1/SET=3/TTL=24/MAT=/NOMAT=T/CLK?IKT=1016&TRM=zum) [Text](http://kataloge.thulb.uni-jena.de/DB=1/SET=3/TTL=24/MAT=/NOMAT=T/CLK?IKT=1016&TRM=Text) : [Eine](http://kataloge.thulb.uni-jena.de/DB=1/SET=3/TTL=24/MAT=/NOMAT=T/CLK?IKT=1016&TRM=Eine) [Anleitung](http://kataloge.thulb.uni-jena.de/DB=1/SET=3/TTL=24/MAT=/NOMAT=T/CLK?IKT=1016&TRM=Anleitung) [zum](http://kataloge.thulb.uni-jena.de/DB=1/SET=3/TTL=24/MAT=/NOMAT=T/CLK?IKT=1016&TRM=zum) [wissenschaftlichen](http://kataloge.thulb.uni-jena.de/DB=1/SET=3/TTL=24/MAT=/NOMAT=T/CLK?IKT=1016&TRM=wissenschaftlichen) [Schreiben.](http://kataloge.thulb.uni-jena.de/DB=1/SET=3/TTL=24/MAT=/NOMAT=T/CLK?IKT=1016&TRM=Schreiben) [Paderborn \[u.a.\]:](http://kataloge.thulb.uni-jena.de/DB=1/SET=3/TTL=24/MAT=/NOMAT=T/CLK?IKT=1008&TRM=Paderborn+%5Bu.a.%5D) [Schöningh.](http://kataloge.thulb.uni-jena.de/DB=1/SET=3/TTL=24/MAT=/NOMAT=T/CLK?IKT=1008&TRM=Sch%D2ningh) Auch dieses Buch steht über die ThULB online zur Verfügung und kann als PDF-Dokument kostenlos heruntergeladen werden. Es geht allgemeiner, aber auch genauer, auf die Herangehensweise an das Schreiben einer wissenschaftlichen Arbeit ein. Hier werden zusätzlich auch Themen wie Zeitmanagement, Themenfindungsphase und Strukturfindung vertieft dargestellt und Tipps zu Schreibblockaden gegeben.

Diese Bücher richten sich an StudentInnen, die eine Arbeit auf Englisch verfassen.

 McCloskey, Deirdre (2000), Economical Writing. Prospect Heights (IL): Waveland Press.

Das Buch von McCloskey umfasst nur 112 Seiten und richtet sich speziell an Studenten der Wirtschaftswissenschaften. McCloskey gibt weniger konkrete Tipps wie Bailey (2011), vielmehr stellt er allgemeine Regeln für das Schreiben einer akademischen Arbeit auf. Die Anleitungen sind verständlich und humorvoll erläutert.

• Bailey, Stephen (2011) Academic writing for international students. 3rd Edition. Taylor and Francis, London.

Dieses Buch ist speziell für nicht-Muttersprachler geschrieben und gibt hilfreiche Tipps für jede Phase einer wissenschaftlichen Arbeit. Vor allem die Vorschläge für Synonyme, wissenschaftliche Ausdrücke, Konjunktionen, Verben etc. können sehr hilfreich sein. Das Buch beinhaltet auch zahlreiche praktische Übungen und zeigt konkrete Anwendungsmöglichkeiten auf.

The Economist Styleguide (www.economist.com)